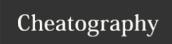

# Python Strings Cheat Sheet

by Nouha\_Thabet via cheatography.com/103894/cs/21332/

### **Python Strings**

Operations on strings and examples:

#### **Multiline strings**

```
x = """ This is a
multiline string"""
```

### Get the character at a specific position

```
x = "Python Programming"
print(x[1])  #print character at position 1
>>> y
```

#### Slicing

```
x = "Python Programming"
print(x[3:5])
>>> ho
```

### **Negative Indexing**

```
x = "Python Programming"
print(x[-15:-13])
>>> ho
```

# String Length

```
x = "Hello"
print(len(x))
>>> 5
```

# Remove any whitespace from the beginning or the end

```
x = " Hello "
print(x.strip()) #return "Hello"
```

# Return the string in lower case

```
x = Hello
print(x.lower()) #return "hello"
```

### **Python Strings**

### Return the string in upper case

```
x = Hello
print(x.upper()) #return "HELLO"
```

### Replace a string with another string

```
x = "Hello"
print(x.replace("He","A")) #return "Allo"
```

### Choose a separator and split string into substrings

```
x = "Python Programming"
print(x.split(" ")) # return ['Python' , 'Programming']
```

# Check if a string is present in a text

```
txt = "Tunisia is a North African country"
x = "North" in txt
print(x) # return True
```

### Concatenation

```
x = "Hello"
y = "World"
z = x + " " + y
print(z) # return "Hello World"
```

# Insert numbers into strings

```
quantity = 3
itemno = 567
price = 49.95
myorder = "I want {} pieces of item {} for {}
dollars."
print(myorder.format(quantity, itemno, price))
```

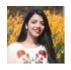

By **Nouha\_Thabet** cheatography.com/nouhathabet/

Published 7th December, 2019. Last updated 6th December, 2019. Page 1 of 1. Sponsored by **Readable.com**Measure your website readability!
https://readable.com